# **Bi7740: Scientific computing M**atlab **remider**

Vlad Popovici popovici@iba.muni.cz

Institute of Biostatistics and Analyses Masaryk University, Brno

March 11, 2014

<span id="page-0-0"></span>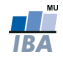

# **Outline**

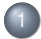

[General purpose commands](#page-2-0)

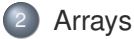

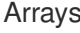

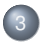

3 [Mathematical operations](#page-10-0)

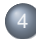

[Programming with M](#page-13-0)ATLAB

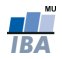

# Help and paths

- **•** doc, help, helpdesk, helpwin, lookfor: **different ways of** obtaining help
- **o** docopt: (on UNIX) path where the help files reside
- addpath, path, pathtool, rmpath: manage search paths  $\bullet$ for functions
- **O** lasterr, lastwarn: last error and warning
- $\bullet$  type, what, which: list a file, list a directory, locate functions and files

<span id="page-2-0"></span>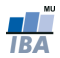

# Creating arrays

- $\bullet$  var = [val1 val2  $\ldots$ ] row vector from values
- $\bullet$  var = [val1; val2;  $\dots$ ] column vector from values; equivalent to  $var = [val1 val2 ...]$ ' (' is the transposition operator)
- $\bullet$  equally spaced data:  $\langle$ low>: $\langle$ step>: $\langle$ high>; is  $\langle$ step> is 1, omit :<step>. Example: 1:2:10, 1:10, 1.5:0.1:2.1. last value might not be in the generated sequence
- decreasing sequences: as above, with negative <step>: 20:−5:0
- equally spacing of an interval: linspace(<first>,<last>,<number\_of\_values>)  $\langle$  first> and  $\langle$ last> values will be in the sequence
- **logarithmically equally space points:** logspace

<span id="page-3-0"></span>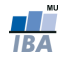

## Creating 2D arrays - matrices

- $\bullet$  var = [a11, a12,...; a21, a22,...; ...] from values
- you can use vector generators, as before, for the rows of the matrix
- $\bullet$  zeros(m, n), ones(m, n), eye(m): all-zeros, all-ones, or identity matrix with m rows and n columns
- transpose of  $X: X'$

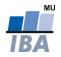

#### Arrays dimension

- $\bullet$  size(a), size(b), size(b, 2)
- $O$  length(a): for vectors
- numel(b): total number of elements

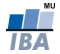

## Addressing the elements of an array

• by index:  $a = 1:3:10; a(1)$  and

 $b = [1:4:5:8]$ ; b(1,2)

- by index vectors:  $a(1:2)$ ,  $b(1,:)$ ,  $b(2,2:end)$ : end gives the last index in the corresponding dimension of an array
- all elements as a row vector:  $a(:)$ ,  $b(:)$ : column-by-column ordering of matrix elements (column-major)
- you can use single index for n-dimensional arrays too! Pay attention to ordering of elements:  $b(1:5)$

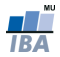

Extending/reducing arrays

- arrays are dynamical structures, you can add a new value beyond the dimension of the array:  $b(3,3) = 13$ : Matlabed adds 0s to fill-in to the required new dimension
- this operation is expensive: better pre-allocate the array!
- $\bullet$  concatenation: [a a], [a;a]: the arrays must be consistent
- $\bullet$  general concatenation: cat (...)
- delete elements: replace them by empty arrays:  $c = b$ ;  $c(3, :)= []$ . You have to keep the shape of the array!

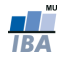

(Re-)shaping the array

**O** reshape(b, <new\_extent\_specification>). The total number of elements must not change! reshape(b, [1,2,2,3])

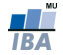

# **Strings**

- $\circ$  s = 'ab cd ef'
- $\bullet$  s = char('aaa', 'bb', 'c') rows are the strings given

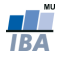

# Basic operators

The arrays must have conforming shapes/sizes, depending on the operation.

- +,−,\*,^ classical matrix operators (addition, subtraction, multiplication, power)
- /: matrix division, related to the inverse (we discussed)
- $\bullet$  ..., .../ element-wise operations
- scalars are multicast:  $[1 2 3; 4 5 6] \times 2$  and operation is kept element-wise

<span id="page-10-0"></span>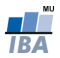

# Some basic built-in functions for arrays

Usually, the summaries are column-wise - see the help for details

- $\bullet$  min(b), min(b, 4), [m, n] = min(b) max(...)
- $\bullet$  mean( $\ldots$ ), median( $\ldots$ ), std( $\ldots$ )
- $\bullet$  sum(...),  $\text{prod}(...)$
- $\bullet$  dot  $(\ldots,\ldots)$ : dot  $(a,a)$  is the same as  $a*a'$

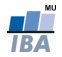

#### Random arrays

- $\bullet$  rand (m, n): random uniformly distributed numbers between 0 and 1, in the form of a matrix (or vector, or scalar, depending on m and n)
- $\bullet$  randperm(n): random permutation of  $1:n$  vector
- randperm(n,k) random selection of k elements out of  $1:n$
- randi(imax, m, n): random uniformly distributed integers between 1 and imax, in the form of a matrix (or vector, or scalar)
- $\bullet$  randn( $\dots$ ): normally distributed random numbers: try hist(randn(1000, 1))

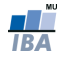

#### Relational operators

Check help precedence for precedence of operators!

- relational operators:  $\langle , \rangle$ ,  $\langle , \rangle$ ,  $\langle , \rangle$ ,  $\langle , \rangle$
- the result is either logical 1 (true) or logical 0 (false) and has the shape of the operands (after bringing them to compatible shapes)
- **example:**  $mod(1:10, 5) < 3$
- logical results can be used to address elements of arrays:

```
a = \text{randn}(4); a(a < 0.5) what happend?
```
<span id="page-13-0"></span>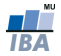

# Logical operators and functions

- AND:  $x \in y$ , and  $(x, y)$
- $\circ$  OR:  $x + y$ , or  $(x, y)$
- $\circ$  NOT:  $\sim$ x, not(x)
- $\bullet$  XOR:  $xor(x,y)$
- $\bullet$  all $(x)$ , any $(x)$ , find $(x)$

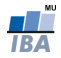

#### Conditional branching

```
1 if <conditional statement 1>
2 \times 10 \text{ c} \times 13 [elseif <conditional statement 2>
4 <block 2>]
5 ..........
6 [else
7 <block 3>]
8 end
```
One-liner: if <cond> instruction; end

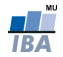

```
1 switch <expression>
2 case value1
3 <block 1>
4 case {value2, value3,...}
5 <block 2>
6 ..........
7 otherwise
8 <block n>
9 end
```
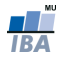

#### Loops

```
1 for iterator = sequence
2 \left( \text{black} \right)3 end
4
5 while <condition_is_true>
6 \left( \text{ch} \right)7 end
```
- continue skips the rest of the block and jumps to the next iteration (if any)
- **O** break: breaks out of the loop; if it is outside a loop, it terminates the script/function

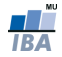

#### **Functions**

One visible function per <function\_name>.m file.

```
1 function [<output>] = <name>(<parameters>)
2 % document your function here
3
4 % process arguments
5 if nargin < ...
6 ...
7 end
8
9 <block>
10
11 % prepare the return values
12 if nargout...
13 ...
14 end
15 end % or return: not mandatory, but a good practice
                          Vlad Bi7740: Scientific computing
```
- usually, the variables created in the functions are local
- $\bullet$  use  $\circ$  lobal  $\prec$ variable> to declare that a variable is from the global environment (put  $q$ lobals at the top of the file)
- the file with the function must be in the search path of MATLAB

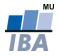

## Anonymous functions

```
1 <function_name> = @(arguments) <expression>
\overline{2}
```

```
3 cube = (0)(x) x.<sup>^</sup>3
```
- $\epsilon$  <expression> must be a single valid MarLAB expression
- you can use also variables from the context in which the anonymous function is defined
- anonymous functions can be used as parameters for other functions

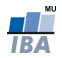

#### Inline functions

```
1 <function_name> = inline('mathematical expression ...
        as a string')
2
3 square = inline('x \cdot^2)
4 square(1:5)
5 quad = inline('x .^{^{\wedge}} 2 + y .^{^{\wedge}} 2 + dot(x,y)', 'x', 'y')
```
- if you do not provide explicit parameters, they are deduced from the expression and ordered alphabetically in the argument list
- $\bullet$  you cannot use *i* and *j* as variables
- the inline functions can be used as arguments for other functions

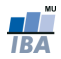

#### Functions as arguments

**@function name gives you a function handle, that can be used** for calling the function itself.

```
1 function y = funplot(F, x0, x1)
x = 1inspace(x0, x1, 100);
3 V = F(X);4 plot(x, y);5 return
6
7 funplot(@cos, 0, 2*pi)
8 funplot(square, −3, 3)
9 funplot(@(x) x .^ 3, 0, 5)
```
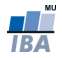

### **Subfunctions**

```
In a file "main_function.m":
```

```
1 function \ldots = main function(\ldots)
2 end
3
4 function \ldots = subfunction 1(\ldots)5 ...
6 end
7
8 function \ldots = subfunction 2(\ldots)9 ...
10 end
```
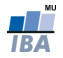

#### Nested functions

```
1 function \ldots = A(\ldots)2 function \ldots = B(\ldots)3 ...
4 end
5 ...
6 function \ldots = C(\ldots)7 ...
8 end
9 ...
10 end
```
<span id="page-24-0"></span>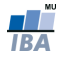